# **futebol virtual bet365 analise**

- 1. futebol virtual bet365 analise
- 2. futebol virtual bet365 analise :betfair ao vivo
- 3. futebol virtual bet365 analise :zebet login

### **futebol virtual bet365 analise**

#### Resumo:

**futebol virtual bet365 analise : Inscreva-se em mka.arq.br e entre no cassino da sorte! Receba um bônus de boas-vindas e experimente a emoção dos jogos!**  contente:

Se você é um entusiasta de esportes que deseja dar uma nova dimensão a futebol virtual bet365 analise experiência, este guia do Bet365 para iniciantes é perfeito para você. Aqui, você aprenderá tudo sobre como realizar aposta no Bet365, desde a criação de futebol virtual bet365 analise conta até as diferentes modalidades de apostas disponíveis.

0. Introdução à Aposta no Bet365: O Que é e Como Começar

A Bet365 é uma plataforma online popular para apostas desportivas em futebol virtual bet365 analise todo o mundo. Eles oferecem uma ampla variedade de esportes e competições para que você possa escolher e uma interface intuitiva que torna a realização de apostas muito simples. Criar uma conta no site Bet365.

Fazer um depósito na futebol virtual bet365 analise conta.

Aprenda a baixar o bet365 app no seu celular para apostas esportivas e cassino! O Bet365

app vai otimizar suas apostas 6 em futebol virtual bet365 analise esportes e cassino. Aprenda como baixar bet365

para Android ou iOS. Faça download do bet365 apk para baixar 6 bet365 no seu Android ou ter um app bet365 na Apple.

E se você ainda não tem cadastro nessa casa de 6 apostas,

saiba que poderá ativar o código promocional MAX365UP diretamente pelo app, fazendo o registro pelo seu celular. Neste conteúdo, 6 vamos te ensinar tudo sobre isso. Confira!

Bet365 App: Uma visão geral do aplicativo

O Bet365 app destaca-se como uma

ferramenta excepcionalmente 6 projetada que incorpora todos os recursos do site principal em futebol virtual bet365 analise um formato compacto e fácil de usar.

Disponível para Android 6 e iOS, o

aplicativo está pronto para baixar diretamente do site da Bet365 ou pela loja americana da Apple Store.

NOVOS 6 CLIENTES: OBTENHA ATÉ R\$200 EM CRÉDITOS DE APOSTA. Retornos excluem valor em futebol virtual bet365 analise Créditos de Aposta. Aplicam-se T&C, limites temporais 6 e

exclusões. O código de bônus MAX365UP pode ser usado durante o registro, mas não altera o valor da oferta 6 de forma alguma.

Baixar o Bet365 App em futebol virtual bet365 analise 2024: O que você precisa fazer?

NOVOS CLIENTES: OBTENHA ATÉ R\$500 EM CRÉDITOS 6 DE APOSTA Abrir A Bet365 fez um

excelente trabalho em futebol virtual bet365 analise simplificar o processo de baixar bet365 para usuários do

Android. 6 No entanto, quem tiver um iOS, vai conseguir baixar, embora com muito mais de mão de obra.

Importante notar que o 6 app não está disponível nas lojas de aplicativos padrão como a Google Play Store ou a App Store brasileira, é 6 necessário seguir alguns passos específicos para fazer o baixar bet365. Preparamos um passo a passo de como fazer isso tanto 6 para dispositivos Android quanto para iOS.

Vale destacar que a bet365

é confiável e, portanto, é totalmente seguro baixar o app 6 dela. Desde que, claro, você faça esse procedimento diretamente do site oficial, como iremos explicar em futebol virtual bet365 analise

detalhes. Veja a 6 seguir.

Passo a passo para baixar o Bet365 aplicativo Android

Acesse o

site Bet365

Para usuários de Android, acesse o site oficial da 6 Bet365 usando o

navegador do seu dispositivo celular. É importante entrar no site pelo celular, ou a opção de download 6 não vai aparecer.

Procure pelo link

Role a página até encontrar o

link "Todos os aplicativos da Bet365" e clique nele. Esse 6 link fica logo depois do painel de jogos e antes do rodapé com os links de acesso rápido para outras 6 partes do site.

Faça download do app de apostas

Importante ter ciência que a Bet365 tem vários

apps. Um para poker, outro 6 para bingo, outro para cassino. O aplicativo para apostas é o primeiro da lista. Clique no link para iniciar o 6 download.

Instale no seu

Android

Aguarde o download do aplicativo e inicie a instalação. É importante ter pelo

menos 35.79 MB de 6 espaço livre no seu aparelho.

Passo a passo para instalar bet365 no

iPhone

Altere região da futebol virtual bet365 analise conta App Store

Para usuários de 6 iOS, primeiro é necessário

alterar a região da futebol virtual bet365 analise conta na App Store para os Estados Unidos.

Procure pelo

Bet365

Após alterar 6 a região, abra a App Store e pesquise por "Bet365" na barra de pesquisa.

Obtenha o aplicativo Bet365 iOS

Toque no aplicativo 6 Bet365 e em futebol virtual bet365 analise "Obter"

para baixá-lo e instalá-lo em futebol virtual bet365 analise seu dispositivo. Após a instalação, você pode

alterar a 6 região de volta para o Brasil.

NOVOS CLIENTES: OBTENHA ATÉ R\$500 EM CRÉDITOS

DE APOSTA Abrir

Bet365 baixar no iOS: é possível?

Sim, 6 o Bet365 aplicativo pode ser

baixado em futebol virtual bet365 analise dispositivos iOS. No entanto, devido a restrições de disponibilidade, o

aplicativo não 6 está listado na Apple Store brasileira.

Portanto, os usuários precisarão

alterar temporariamente a região da futebol virtual bet365 analise conta na Apple Store para 6 os

Estados Unidos

para fazer o download do aplicativo.

Abra o app ajustes, toque em futebol virtual bet365 analise seu nome e

depois em 6 futebol virtual bet365 analise "Mídia e Compras", toque em futebol virtual bet365 analise "Ver Conta" e inicie a sessão, se

necessário. Depois, toque em futebol virtual bet365 analise "País/região" 6 e depois em futebol virtual bet365 analise "Alterar país ou

região", selecione "Estados Unidos" e aceite os Termos e Condições.

Por fim, insira uma

6 forma de pagamento válida nos Estados Unidos e um endereço de cobrança americano. Toque em futebol virtual bet365 analise "Próximo" e conclua a 6 alteração. Aí é só Bet365 baixar na Apple Store.

Bet365

baixar no Android: É possível?

Sim, o Bet365 Apk está disponível para 6 download em futebol virtual bet365 analise dispositivos Android e, certamente, é o melhor app de apostas de 2024. Entretanto, para os usuários de 6 Android, é necessário baixar o arquivo APK, pois o aplicativo não está disponível na Google Play Store.

Como se registrar + 6 códigos promocionais NOVOS

CLIENTES: OBTENHA ATÉ R\$500 EM CRÉDITOS DE APOSTA Abrir

Para usar as promoções e

códigos promocionais disponíveis na Bet365 6 em futebol virtual bet365 analise Janeiro 2024, é preciso se

registrar, mesmo que esteja usando a versão do aplicativo. A boa notícia é 6 que o processo de registro é bastante simples e direto. Aqui está o que você precisa fazer:

Abra o aplicativo Bet365 6 baixar no seu dispositivo.

Clique e abra o seu

aplicativo para poder acessar a área de registro.

Toque em futebol virtual bet365 analise 'Login' depois 6 em futebol virtual bet365 analise 'Registre-se'.

Esses botões ficam no topo da página, em futebol virtual bet365 analise destaque.

Preencha o

formulário de registro com suas informações

Use seus 6 dados para garantir que a conta

não será bloqueada.

Escolha um e-mail válido para vincular a conta

O e-mail é o meio

6 utilizado para recuperação de senhas e validação.

Defina um nome de usuário e senha

para futebol virtual bet365 analise conta.

Crie uma senha forte para 6 evitar que terceiros tenham acesso a sua conta.

Adicione o código promocional no campo correspondente.

Adicione o código

MAX365UP para destravar as 6 ofertas de boas-vindas de esportes e cassino. Aceite os

termos e condições e conclua seu registro.

Concluindo todas essas etapas você pode

6 apostar.

Ao se registrar, certifique-se de fornecer informações corretas e atualizadas.

Caso contrário, você pode enfrentar problemas ao tentar retirar seus 6 ganhos mais tarde.

Além disso, lembre-se de verificar futebol virtual bet365 analise conta para garantir o acesso total a todos os

recursos e 6 ofertas da Bet365.

Bet365 App: Nossa Análise

O aplicativo da Bet365 é

conhecido por ser limpo, intuitivo e fácil de usar. O 6 design geral do aplicativo é simplificado, tornando a navegação sem complicações mesmo para usuários iniciantes. Os gráficos são agradáveis e 6 atraentes, contribuindo para uma experiência de usuário positiva.

Quanto à funcionalidade, o Bet365 App não deixa nada a desejar. Ele oferece 6 a possibilidade de apostar em futebol virtual bet365 analise todos os mercados disponíveis no site principal.

Isso

inclui esportes populares, como futebol, basquete e 6 tênis, mas também mercados menos comuns, como eSports e corridas de galgos.

Os menus são bem organizados e a estrutura

do 6 aplicativo é lógica, permitindo que os usuários localizem facilmente suas partidas e mercados favoritos. Além disso, recursos úteis, como transmissão 6 ao vivo e cash out, estão facilmente acessíveis.

A velocidade do aplicativo é impressionante, com

carregamento rápido de páginas e atualizações 6 em futebol virtual bet365 analise tempo real. Isso é

particularmente útil quando você está apostando ao vivo e o tempo de reação é 6 essencial.

A Bet365 conseguiu traduzir toda a eficiência de seu site para um aplicativo

móvel. Se você está procurando por uma 6 plataforma de apostas móvel confiável e fácil de usar, o aplicativo da Bet365 certamente se encaixa no perfil.

Como apostar em 6 futebol virtual bet365 analise

futebol no bet365 app?

Apostar no app bet365 é simples, porque seu layout é bem

parecido com a versão desktop. 6 O primeiro passo, claro, é fazer login na futebol virtual bet365 analise conta.

Depois, adicione saldo, fazendo um depósito. Em futebol virtual bet365 analise seguida: Encontre o 6 evento que

deseja apostar. Navegue pelas opções em futebol virtual bet365 analise destaque ou filtre por "modalidade" >

"campeonato" > "partida".

Clique na partida 6 e abra todos os mercados e odds. Analise

friamente as melhores opções para futebol virtual bet365 analise estratégia. Toque sobre futebol virtual bet365 analise opção de 6 aposta.

No

bilhete que se abrirá, adicione o valor. Se quiser fazer uma múltipla na bet365,

adicione mais seleções ao bilhete 6 e preencha com um valor único de aposta.

Verifique se

está tudo certo e clique para apostar.

Acompanhe o jogo e, se 6 quiser, faça um cash out.

Ou aguarde até o fim da partida para conferir seus ganhos.

Este mesmo passo a passo

6 pode ser seguido para apostar em futebol virtual bet365 analise outras modalidades esportivas, já que todos os

eventos cobertos pelo site, também estão 6 disponíveis no app bet365.

Mercados e Odds do

aplicativo da Bet365

NOVOS CLIENTES: OBTENHA ATÉ R\$500 EM CRÉDITOS DE APOSTA Abrir

Todo

apostador 6 mais experiente sabe que a Bet365 é um dos melhores sistes de apostas no que tange aos mercados de apostas.

Independentemente 6 da modalidade escolhida, sempre há

muitos mercados para escolher na hora de apostar.

O interessante é que na Bet365 os

mercados 6 são classificados conforme o tipo, por exemplo, os mercados para NBA: Linhas

: Apostas no jogo, 1º tempo, 1º quarto, 2º 6 quarto, 3º quarto, 4º quarto, Aposta 3-opções;

: Apostas no jogo, 1º tempo, 1º quarto, 2º quarto, 3º quarto, 4º quarto,

6 Aposta 3-opções; Apostas especiais : Handicap de Pontos Alternativos, Total do Jogo, Total Alternativo Resultado e Ambos os Times 6 Para Mais, Resultado Duplo, Resultado e Total Partida – Handicap e Total Margem de Vitória, Primeiro a Conseguir 20 Pontos. :

6 Handicap de Pontos Alternativos, Total do Jogo, Total Alternativo Resultado e Ambos os Times Para Mais, Resultado Duplo, Resultado e 6 Total Partida – Handicap e Total Margem de Vitória, Primeiro a Conseguir 20 Pontos. Quarto : 1º Quarto Margem 6 de Vitória, 1º Quarto Dupla Hipótese, 1º Quarto Handicap Total.

: 1º Quarto Margem de Vitória, 1º

Quarto Dupla Hipótese, 1º 6 Quarto Handicap Total. Apostas em futebol virtual bet365 analise jogadores: Melhor

Jogador (MVP), Mais Pontos no Jogo, Mais Assistências no Jogo, Mais Rebotes 6 no Jogo, Jogador para Fazer um Triple-Double.

São apenas alguns exemplos de como os mercados

ficam classificados na Bet365 pelo aplicativo. 6 Essa organização facilita na hora de encontrar um tipo de mercado.

Outro fator que notabiliza a Bet365 como um das melhores

6 casas de apostas são as odds competitivas tanto para esportes quanto para jogos de cassino.

Dentro da área de esportes, você 6 encontra a opção "apostas aumentadas", com cotações acima da média para jogos e mercados específicos.

Não importa se você é um 6 fã

de esportes tradicionais ou esportes de inverno, até mesmo esportes mais desconhecidos como os esportes gaélicos. No aplicativo Bet365 6 você vai encontrar um evento para apostar e testar futebol virtual bet365 analise sorte.

Melhores Esportes para Apostar

Tour de France: A corrida

de 6 ciclismo mais famosa do mundo também é um grande atrativo para apostadores. A Bet365 oferece várias opções de apostas para 6 o Tour de France, incluindo vencedor geral, vencedores de etapa e mais.

NFL: A Liga Nacional de Futebol dos Estados 6 Unidos é um

dos esportes mais populares para apostas na Bet365. Você pode apostar em futebol virtual bet365 analise tudo,

desde o vencedor 6 do Super Bowl até estatísticas individuais de jogadores.

ITF: A

Federação Internacional de Tênis organiza torneios em futebol virtual bet365 analise todo o 6 mundo, e a Bet365

permite que você aposte em futebol virtual bet365 analise todos eles. Seja em futebol virtual bet365 analise simples ou duplas, há uma

6 variedade de mercados disponíveis.

Melhores Jogos de Cassino para Apostar

Roleta:

Este clássico jogo de cassino que conquista quem joga pela 6 primeira vez. Criado há mais de um século, a roleta bet365 é confiável e muito divertida. No cassino da bet365 6 você encontra uma série de variantes da roleta para satisfazer seu gosto. Super Ultra Mega Wheel: Este emocionante jogo de 6 roda é cheio de suspense. Com grandes prêmios em futebol virtual bet365 analise

oferta, o Super Ultra Mega Wheel pode resultar em futebol virtual bet365 analise 6 ganhos significativos.

**Stacked** 

Fire 7s: Este jogo de slot traz o calor com seus símbolos ardentes e potencial para grandes 6 vitórias. Com uma jogabilidade fácil de entender, Stacked Fire 7s é uma ótima escolha para novos e experientes jogadores de 6 cassino.

Aplicativo Bet365 2024: O que

gostamos e não gostamos

NOVOS CLIENTES: OBTENHA ATÉ R\$500 EM CRÉDITOS DE APOSTA

Abrir

Gostamos

Facilidade 6 para instalar no Android

Rapidez ao depositar via

PIX

Bônus de boas-vindas para novos clientes (aplicam-se T&C)

Não gostamos

Dificuldade 6 para instalar no iOS

Processo de verificação complexo

Excesso de

notificações, muito repetidas

Conclusão: Aplicativo Bet365 – Uma Experiência

Interessante

Sem dúvida, 6 o aplicativo da Bet365 proporciona uma experiência de apostas completa e muito interessante. É verdade que se você estiver usando 6 o iOS, pode encontrar um pouco de dificuldade para baixar seu app. Entretanto, o site é adaptado para dispositivos móveis 6 e funciona bem nos navegadores do iOS, como o Safari. Em

relação à versão bet365 apk nos surpreendeu a facilidade de 6 instalação. O download não demorou nem mesmo um minuto para ser concluído e toda a instalação levou apenas alguns segundos.

Ficamos 6 satisfeitos com a ampla gama de mercados de apostas disponíveis, ou pelos recursos exclusivos como o painel de apostas e 6 a possibilidade de fazer depósitos diretamente pelo app.

Além disso, a interface do bet365 app é extremamente intuitiva e

os gráficos 6 são de alta qualidade, tornando a navegação e a colocação de apostas um processo simples e agradável.

No fim das contas, 6 o aplicativo Bet365 é uma excelente

escolha para quem deseja ter uma experiência de apostas dinâmica e envolvente,

diretamente do 6 conforto do seu smartphone.

Perguntas mais frequentes sobre o Bet365

App

Ainda em futebol virtual bet365 analise dúvida sobre como baixar o bet365 app e 6 de que forma usar esse

aplicativo de apostas? Confira as perguntas mais comuns dos apostadores.

Qual o

aplicativo oficial da bet365?

O 6 aplicativo oficial da bet365 é o que você encontra no

site da casa. Não baixe nenhum arquivo em futebol virtual bet365 analise sites 6 desconhecidos, porque eles podem

colocar em futebol virtual bet365 analise risco a segurnaça do seu celular.

Como baixar o app da bet365?

Para

baixar o 6 app da bet365 para Android, acesse o site da casa direto pelo seu celular e role até encontrar a opção 6 "ver todos os apps da bet365". Então, selecione a opção de apostas esportivas e faça o download do arquivo APK. 6 Depois, é só instalar no seu celular.

Para que serve o app da bet365?

O app da bet365 pode ser usado para 6 fazer

apostas esportivas diretamente pelo seu celular. Com ele, você também conseguirá se divertir em futebol virtual bet365 analise alguns jogos de cassino. 6 E poderá usar todas as funções da casa, como

depósitos, saques, live stream, cash out e mais.

É possível baixar o 6 aplicativo Bet365

no meu iPhone ou iPad?

Sim, é possível, mas o aplicativo Bet365 não está disponível na

App Store brasileira. 6 Contudo, alterando a região da futebol virtual bet365 analise conta para os Estados Unidos,

você pode baixar o aplicativo Bet365 na App Store 6 americana.

Lembre-se de seguir os

passos corretamente para alterar a região e ter uma forma de pagamento válida para os Estados 6 Unidos.

O app Bet365 é fácil de usar?

Sim, o aplicativo da Bet365 é projetado

para ser intuitivo e fácil de usar. 6 Ele tem uma interface limpa, com gráficos de alta qualidade e a capacidade de apostar em futebol virtual bet365 analise todos os mercados 6 disponíveis.

Além disso,

ele conta com recursos como o acompanhamento de jogos ao vivo, painel de apostas e depósito pelo celular, 6 tornando a experiência de apostas muito mais emocionante e envolvente.

Quais são os melhores esportes e jogos de cassino para apostar 6 na Bet365?

Para esportes, os mais populares para apostas na Bet365 é futebol, basquete,

tênis e vôlei, mas existem muitos outros. 6 Já para jogos de cassino, os mais populares são Aviator, Spaceman, entre outros. Vale a pena testar o app no 6 seu celular e fazer um cadastro para jogar inúmeros e jogos e apostar em futebol virtual bet365 analise muitos eventos esportivos.

### **futebol virtual bet365 analise :betfair ao vivo**

#### **futebol virtual bet365 analise**

#### **Introdução ao Pix na Bet365**

O Pix ganhou popularidade no Brasil como um dos métodos de pagamento mais rápidos e seguros para apostas na Bet365 e outras atividades financeiras online. No entanto, muitos jogadores se perguntam: "Quanto tempo leva para o Pix cair na Bet-365?". Neste artigo, nós responderemos essa pergunta e abordaremos tudo o que você precisa saber sobre os tempos de processamento do Pix na Bet3,65.

#### **Tempos de Processamento para Diferentes Métodos de Pagamento**

Existem algumas opções de pagamento na Bet365 que suportam o Pix, incluindo cartões de débito Visa, Mastercard, PayPal e Paysafecard. Cada uma delas pode demorar um pouco diferente para processar os seus depósitos e retiradas. A tabela a seguir descreve o tempo estimado para cada método:

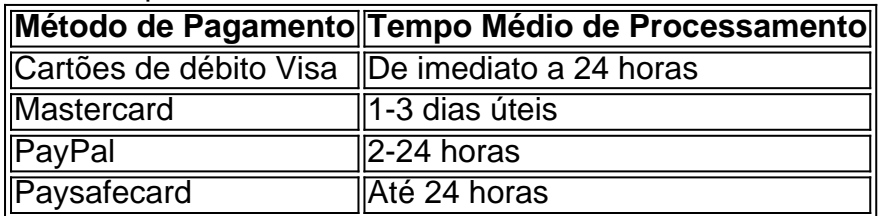

É importante lembrar que estes são apenas tempos estimados e exceções podem ocorrer. Vale também ressaltar que o tempo para que os fundos cheguem ao seu banco pode variar de acordo com as políticas do seu banco.

#### **Por que o Pix Tem Diferenças de Tempo de Processamento?**

A Bet365 oferece diferentes opções de pagamento que suportam o Pix para fornecer flexibilidade e opções aos clientes, principalmente na hora de se retirar dinheiro. No entanto, dependendo do método que você escolher, o tempo de processamento pode demorar um pouco mais ou menos. Isso acontece porque cada operação financeira passa por diferentes passos e processos para garantir a segurança dos usuários. Neste sentido, é importante verificar as condições e políticas de cada método de pagamento para saber exatamente quanto tempo demora para as retiradas serem processadas e chegar em futebol virtual bet365 analise futebol virtual bet365 analise conta bancária.

#### **Considerações Finais e Perguntas Comuns**

O Pix é uma ótima opção de pagamento para apostas na Bet365 e outras atividades financeiras online no Brasil. Embora haja algumas diferenças de tempo de processamento dependendo do método que você escolher, a Bet364 oferece opções rápidas e seguras para atender às suas necessidades. Se você tiver outras dúvidas ou perguntas, consulte nossa página de perguntas frequentes ou entre em futebol virtual bet365 analise contato conosco.

### **Como fazer login no bet365 em futebol virtual bet365 analise português e usar um VPN no Brasil**

O site de apostas desportivas bet365 está disponível em futebol virtual bet365 analise vários idiomas, incluindo português. Se você quiser alterar o idioma enquanto estiver logado em futebol virtual bet365 analise futebol virtual bet365 analise conta, basta visitar a seção de preferências no menu da conta. Lá, você pode selecionar o seu idioma preferido no menus suspenso fornecido. Se ele estiver desconectado, também pode usar o menu de idiomas localizado na parte inferior da página inicial do esporte.

Embora o bet365 não mencione explicitamente os VPNs em futebol virtual bet365 analise seus termos de serviço, é melhor usar um provedor VPN confiável, como NordVPN, para evitar possíveis problemas.

### **Passo a passo para acessar o bet365 em futebol virtual bet365 analise PT-BR do Brasil**

- Assista à /obtenir-freebet-winamax-2024-07-09-id-36744.pdf de como obter e configurar um 1. serviço VPN confiável.
- 2. Após instalar o VPN, selecione um servidor localizado em futebol virtual bet365 analise um país onde o bet365 é legal. É recomendável escolher um servidor instalado em futebol virtual bet365 analise um países vizinho da região, como Argentina ou Chile.
- 3. Abra o navegador da web e acesse o site do bet365 em futebol virtual bet365 analise /scream-slot-2024-07-09-id-43200.html.
- 4. Registre uma conta usando dados válidos e verifique futebol virtual bet365 analise conta por email.
- 5. Deposite dinheiro utilizando métodos de pagamento disponíveis no Brasil, como cartões de crédito ou débito, ou /artigo/primeira-aposta-sportingbet-2024-07-09-id-39839.html.
- Escolha um evento esportivo em futebol virtual bet365 analise que deseja apostar. É 6. importante verificar as regras e legislações vigentes na futebol virtual bet365 analise região antes de fazer apostas desportivas.
- Faça futebol virtual bet365 analise aposta com o dinheiro depositado e aguarde o resultado 7. do evento.

**Nota:**além de habilitar o acesso ao site do bet365, o uso de um VPN também pode prestar serviços adicionais, como:

- Proteger futebol virtual bet365 analise identidade e dados pessoais;
- Evitar limitações impostas por provedores de internet;
- Obter acesso a conteúdo restrito geograficamente.

# **Conclusão**

Apesar dos desafios técnicos e regulatórios, é possível acessar e usar o site de apostas desportivas bet365 em futebol virtual bet365 analise PT-BR do Brasil. Basta seguir as etapas descritas acima e utilizar um VPN confiável para garantir uma experiência segura e descomplicada. Além disso, não se esqueça de verificar as regras e regulamentos locais para garantir que suas ações estejam de acordo com a lei.

Observação: Certifique-se de inserir os links corretos referentes à localização do bet365 (por exemplo, /roleta-jogar-gratis-2024-07-09-id-42307.html será substituído pelo link correto para o site do be365 em futebol virtual bet365 analise português). Além disso, forneça informações relevantes sobre opções de pagamento disponíveis para os usuários brasileiros e garanta que as informações sejam atualizadas e precisas.

## **futebol virtual bet365 analise :zebet login**

As ações do Reddit subiram futebol virtual bet365 analise negociações após o horário de funcionamento na terça-feira, depois que seus primeiros ganhos trimestrais desde a abertura da bolsa pública no mês passado.

As perdas totais reportadas de BR R\$ 575 milhões, citando despesas da futebol virtual bet365 analise oferta pública inicial para o declínio. Mas a receita forte e os aumentos do usuário aumentaram confiança na empresa após uma tão esperada proposta ao público O Reddit registrou uma receita de BR R\$ 243 milhões durante o primeiro trimestre do 2024 – um aumento futebol virtual bet365 analise 48% sobre a anterior. Também postou recordes no tráfego dos usuários, com os utilizadores ativos diários aumentando 37% para 82 bilhões nos três meses anteriores e após futebol virtual bet365 analise oferta pública inicial ter recebido resposta positiva: as ações subiram 48 por cento na primeira semana comercial

"Estamos felizes com o nosso progresso neste trimestre", disse Steve Huffman, CEO da empresa futebol virtual bet365 analise comunicado que acompanha a reportagem. "Nossa meta de gerenciamento é aumentar as receitas duas vezes mais rápido do total dos custos ajustados; mas nesse quarto crescemos cinco vez melhor".

Apesar do forte impulso inicial da Reddit, os analistas permaneceram céticos com a empresa de investimento New Street Research emitindo uma classificação "neutra" na companhia futebol virtual bet365 analise março. Pesquisadores disseram que esperavam ver "volatilidade no primeiro relatório dos ganhos" devido à vários fatores contínuos incluindo um inquérito pela Federal Trade Commission sobre as transações das inteligência artificial feitas pelo reddito Antes de futebol virtual bet365 analise oferta pública, o Reddit afirmou que estava "nos estágios iniciais da monetização [seu] negócio" e ainda não tinha um lucro anual. Muitos analistas sugeriram a concessão do licenciamento dos conteúdos para modelos artificiais futebol virtual bet365 analise inteligência artificial ou aprendizados linguístico no reddite poderia ser uma futura fonte...

Lançado futebol virtual bet365 analise 2005, o Reddit tem sido uma figura importante no mundo das mídias sociais, mas não conseguiu replicar os sucessos financeiros de seus pares como Meta e X. A plataforma recebe cerca 73 milhões visitantes diários únicos segundo suas fichações do IPO (IPOs).

Mais futebol virtual bet365 analise breve....

Author: mka.arq.br Subject: futebol virtual bet365 analise Keywords: futebol virtual bet365 analise Update: 2024/7/9 13:22:04